## **Installer - Bug #34130**

# **Puppetserver runs under Java 8 instead of Java 11 in Katello scenario**

12/10/2021 04:58 PM - Eric Helms

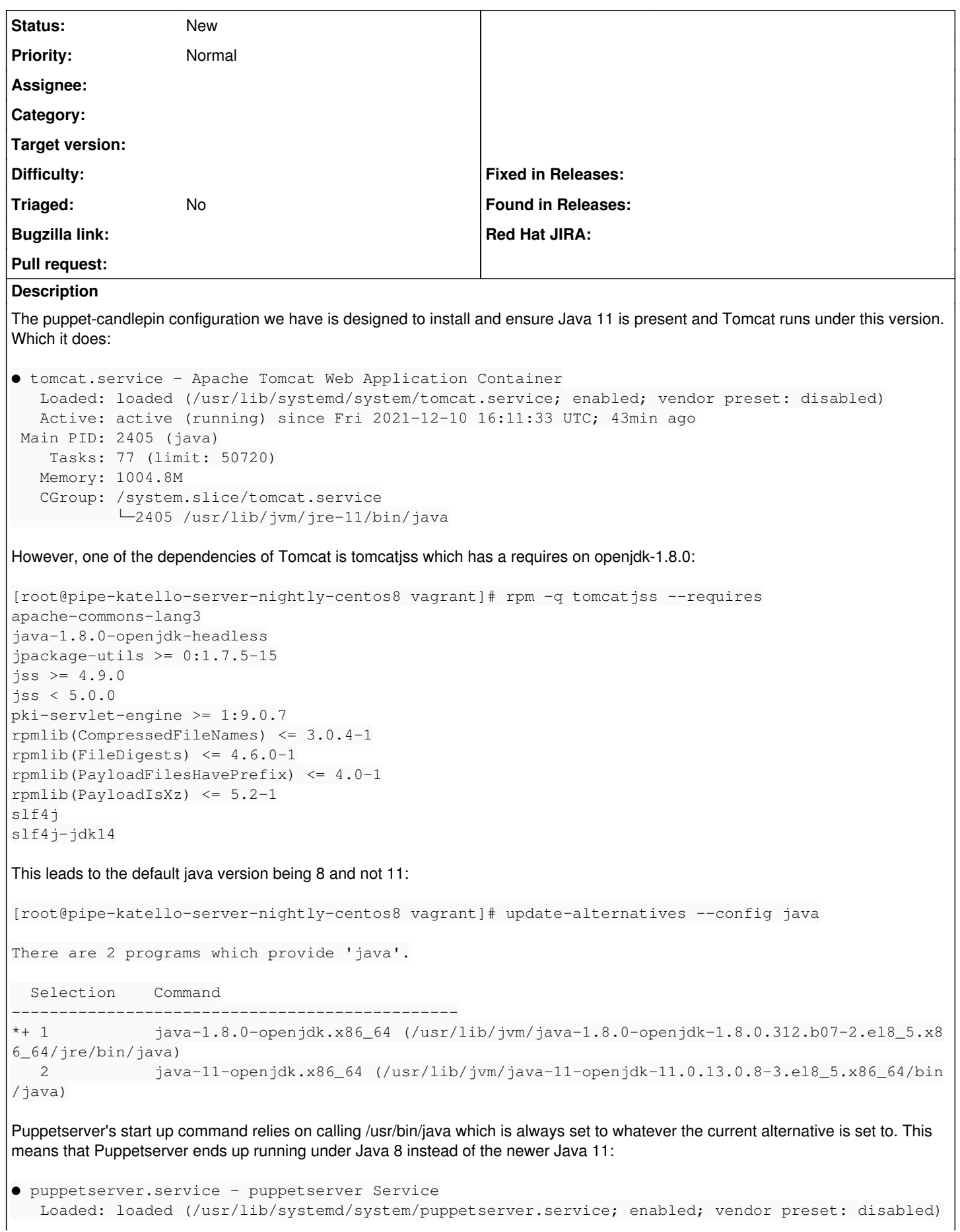

```
   Active: activating (start) since Fri 2021-12-10 16:52:58 UTC; 8s ago
Cntrl PID: 20787 (bash)
        Tasks: 37 (limit: 4915)
      Memory: 503.2M
      CGroup: /system.slice/puppetserver.service
                       ├─20787 bash /opt/puppetlabs/server/apps/puppetserver/cli/apps/start
                       ├─20816 /usr/bin/java
```
We either need to solve this packaging problem (we get tomcatjss from pki-core) or find a way to adjust the alternatives to ensure Java 11 is the default enabled.

#### **History**

#### **#1 - 12/10/2021 05:05 PM - Ewoud Kohl van Wijngaarden**

You should be able to run --puppet-server-jvm-java-bin /usr/lib/jvm/jre-11/bin/java to get it to use Java 11. This is not pretty and there should be a better way. However, it should provide a way to verify it works.

### **#2 - 12/13/2021 02:15 PM - Evgeni Golov**

This makes me ask more questions than you originally signed up for, and I am already sorry.

- 1. For Puppet, I think puppet-puppet should just configure the right Java we want it to use, instead of using /usr/bin/java?
- 2. Why does tomcatjss depend on a specific JDK? To the best of my knowledge, compiling Java code with JDK N guarantees that the binary is (technically) compatible with EVERY N+x JDK

#### **#3 - 03/14/2024 09:28 AM - Rune Philosof**

It is no longer tomcatjss, but the result is still the same. pki-servlet-engine requires java-1.8.0.

```
dnf repoquery --whatdepends java-1.8.0-openjdk --installed
# java-1.8.0-openjdk-devel-1:1.8.0.402.b06-2.el8.x86_64
dnf repoquery --whatdepends java-1.8.0-openjdk-devel --installed
# ant-0:1.10.5-1.module+el8+2598+06babf2e.noarch
# pki-servlet-engine-1:9.0.50-1.module+el8.7.0+15761+f86c9a56.noarch
dnf repoquery --whatdepends pki-servlet-engine --installed
# candlepin-0:4.3.12-1.el8.noarch
```